# **OpenCV**

#### *Andrej Lúčny*

#### *Katedra aplikovanej informatiky FMFI UK lucny@fmph.uniba.sk*

*[http://dai.fmph.uniba.sk/w/Andrej\\_Lucny](http://dai.fmph.uniba.sk/w/Andrej_Lucny)*

*www.agentspace.org/opencv* 7

### Práca s kamerou a videom

```
camera = cv2.VideoCapture(0) #1 #"video.avi"
#camera=cv2.VideoCapture("http://208.72.70.171/mjpg/video.mjpg")
```

```
while True:
   hasFrame, frame = camera.read()
   if not hasFrame:
       break
   cv2.imshow('camera',frame)
   key = cv2<u></u>
   if key == 27:break
```
OpenCV podporuje pripojenie rôznych kamier usb i sieťových

# Optický tok

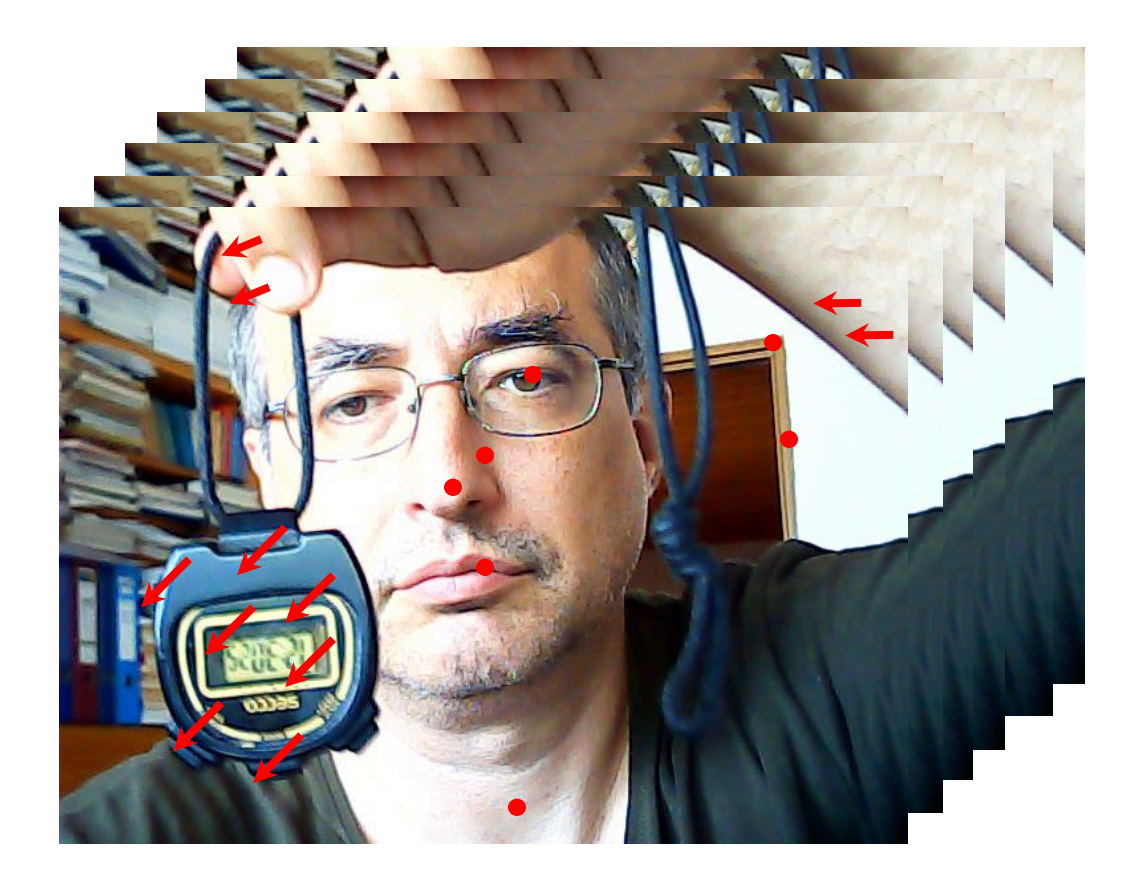

 $I(x,y,t)=I(x+\Delta x,y+\Delta y,t+\Delta t)$  $(\Delta x, \Delta y)$  ... flow

# Optický tok

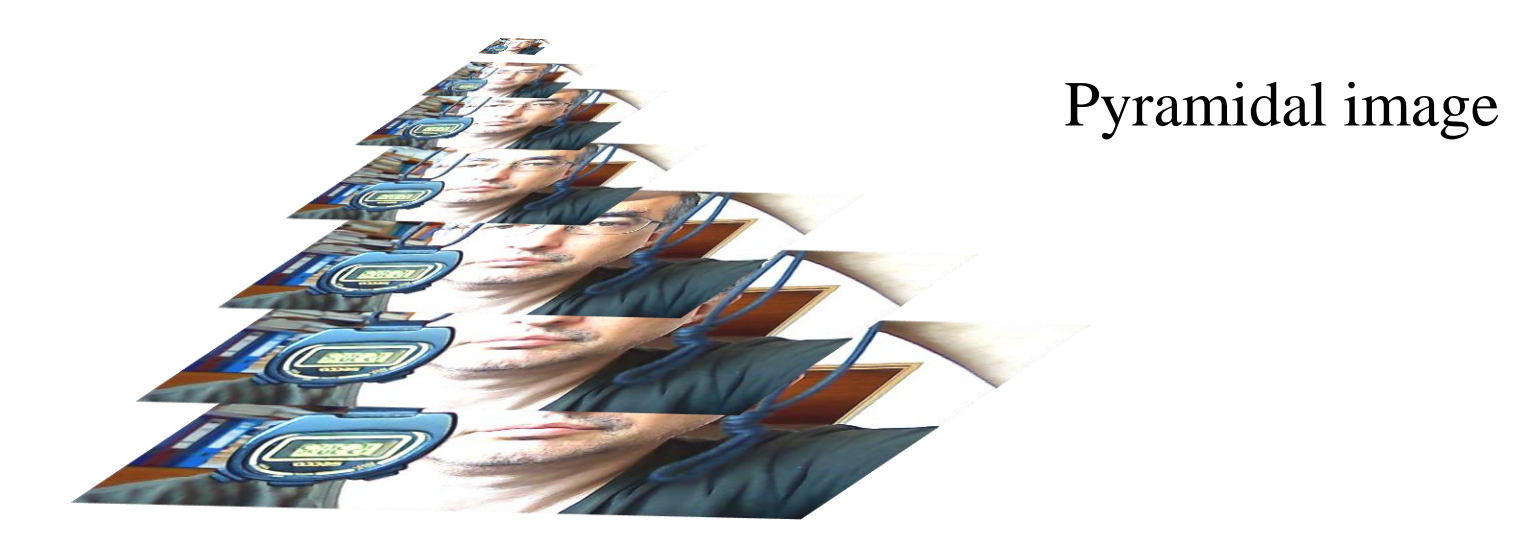

Optický tok vieme dobre spočítať pokiaľ je menší ako 1 pixel Väčšie toky počítame preto na zmenšenom obraze Začneme na vrchole pyramídy a obraz remapujeme podľa toku a zväčšíme, upravíme podľa ďalších zistených tokov menších ako 1 pixel, atď a nakoniec toky na jednotlivých úrovniach pyramídy zintegrujeme do výsledku.

# Optický tok

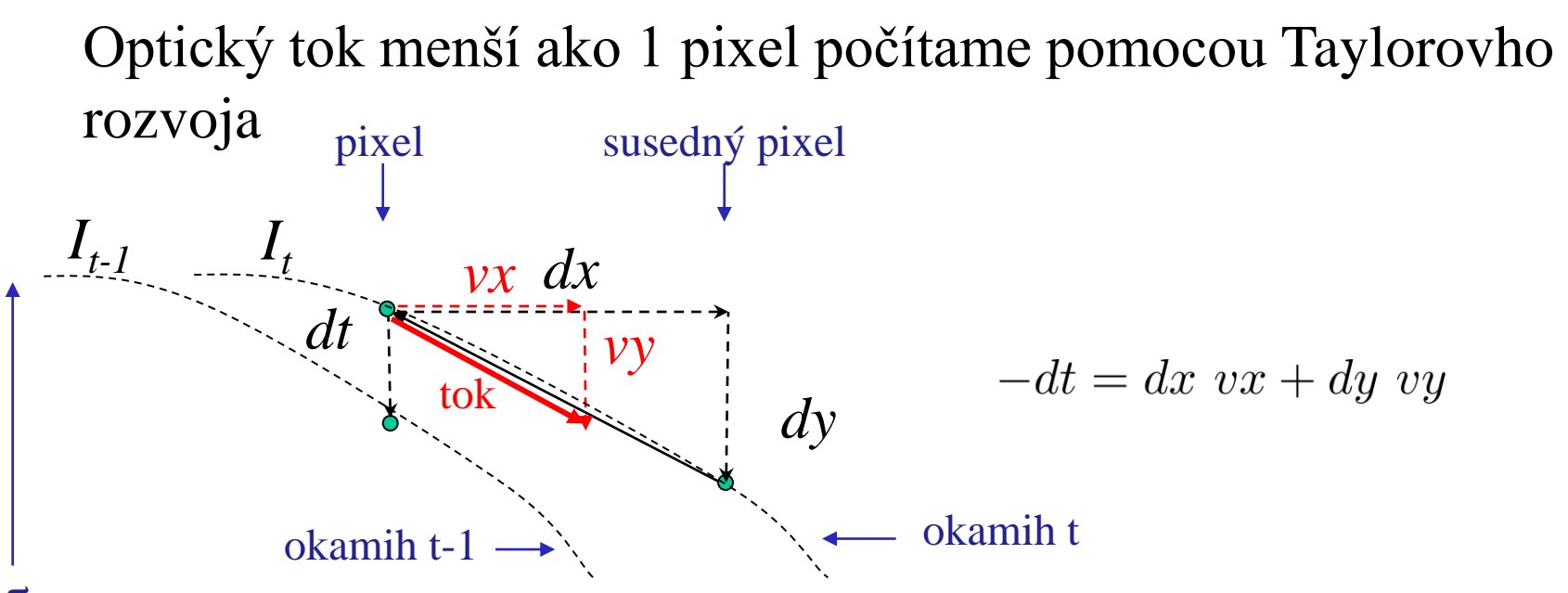

intenzita

To je ale rovnica o dvoch neznámych a podľa tzv constraint-u ktorý sa k tomu pridá sa rozlišujú jednotlivé algoritmy

Lucas – Kanade alg. predpokladá, že tok podlieha len affinej transformácii.

### Good Features To Follow

Optický tok sa počíta pre jednotlivé body – ako ich vybrať?

Už vieme, že možno z obrazu vybrať, zaujímavé body", tu ale nepotrebujeme, aby ich deskriptory boli invariantné. Ideálne sú rohy a hrany.

Obe možno detektovať napríklad Harrisovým detektorom

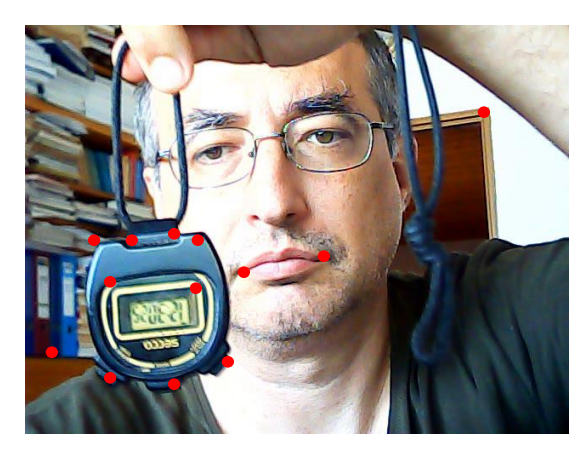

# Harrisov detektor

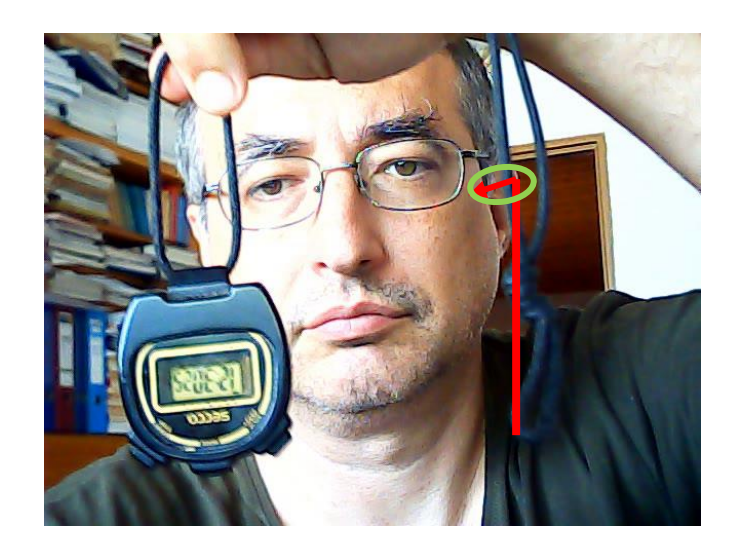

Druhú deriváciu intenzity obrazu určuje Hessian matrix udávajú ako sa

 $\begin{bmatrix} d_x^2 * G & d_x d_y * G \\ d_x d_y * G & d_y^2 * G \end{bmatrix}$ 

Jej vlastné hodnoty  $\alpha$ , β obraz mení v dvoch nezávislých na seba kolmých smeroch

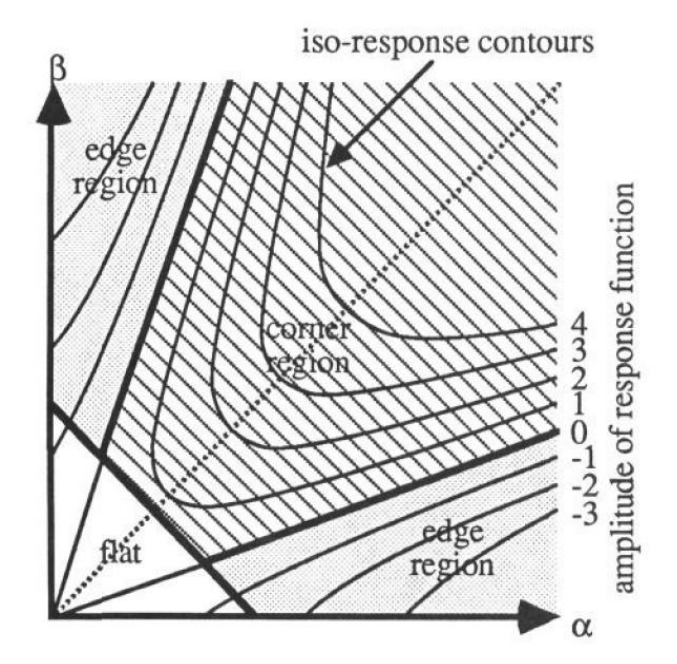

Podľa veľkosti α, β vieme, či ide o plochu, hranu alebo roh

# Stereovision

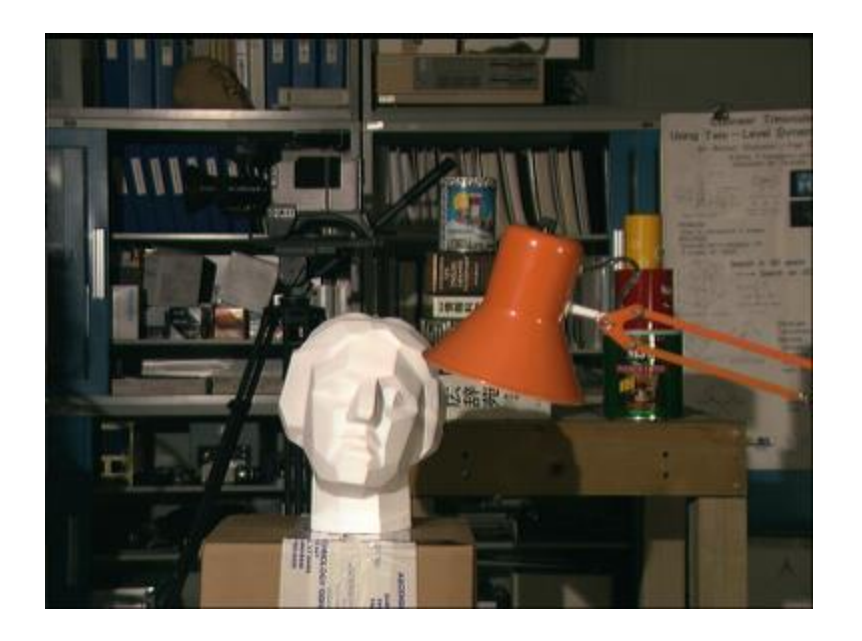

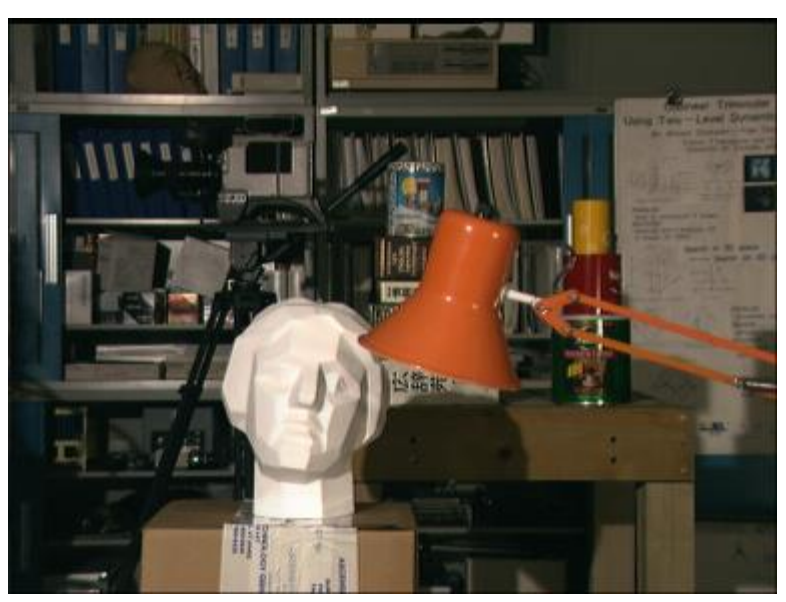

Hĺbka obrazu sa dá vypočítať trianguláciou, pokiaľ sa nám podarí určiť ktoré body na ľavom a pravom obraze si zodpovedajú. To vieme s dostatočnou presnosťou pomocou detektorov čŕt (feature detector) ako sú SIFT, SURF, ORB...

#### Stereovision

Párovaniu význačných bodov výrazne pomáha, že nemôžu byť kdekoľvek. Pre každý bod sa dá určiť tzv. epipolárna priamka, na ktorej sa musí zodpovedajúci bod nachádzať.

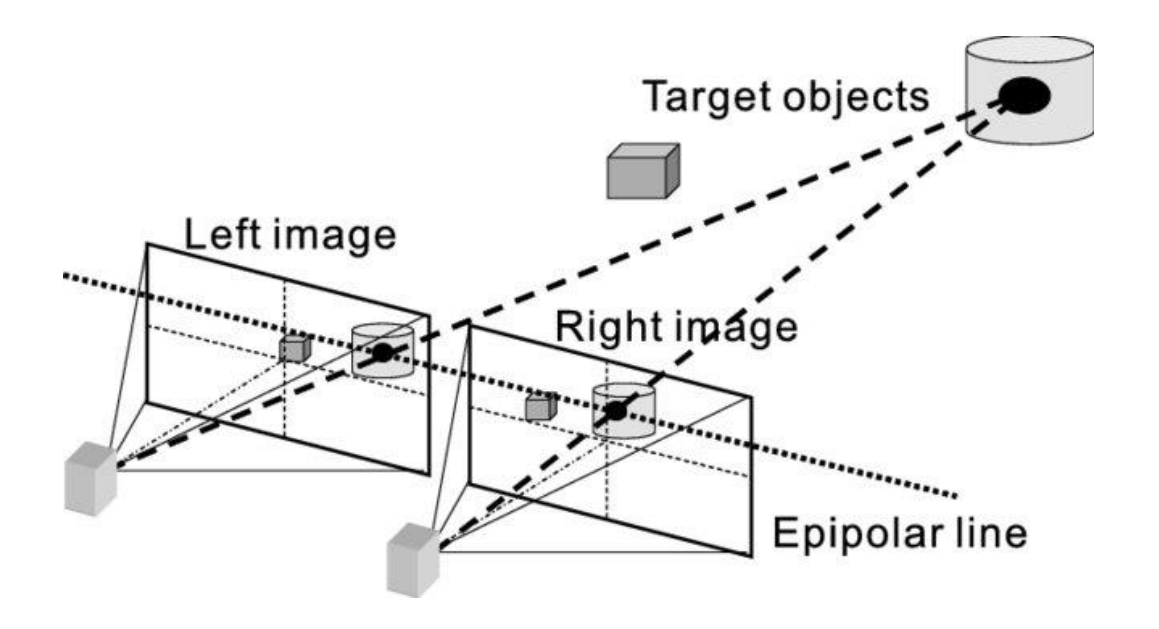

#### Stereovision

Hĺbka je potom nepriamo úmerná disparite, t.j. čím sú body od seba ďalej na epipolárnej priamke, tým sú bližšie

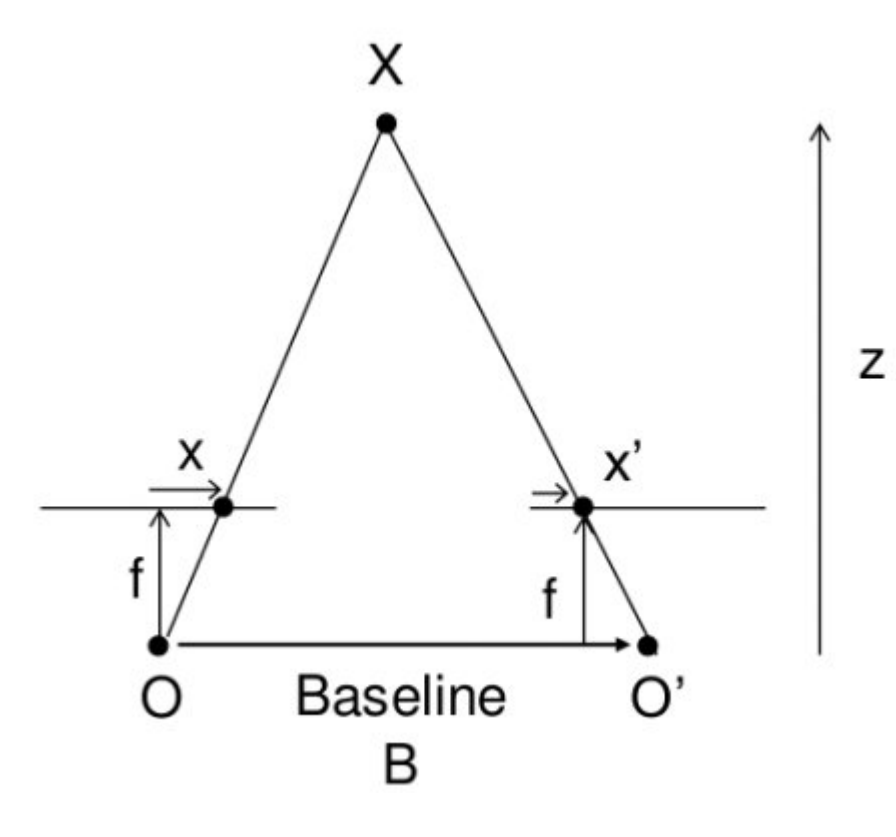

$$
disparity = x - xt = \frac{Bf}{Z}
$$

*x x'* sú pozície bodu na obraze *B* vzdialenosť kamier *F* ohnisková vzdialenosť kamier *Z* hĺbka

#### Kalibrácia

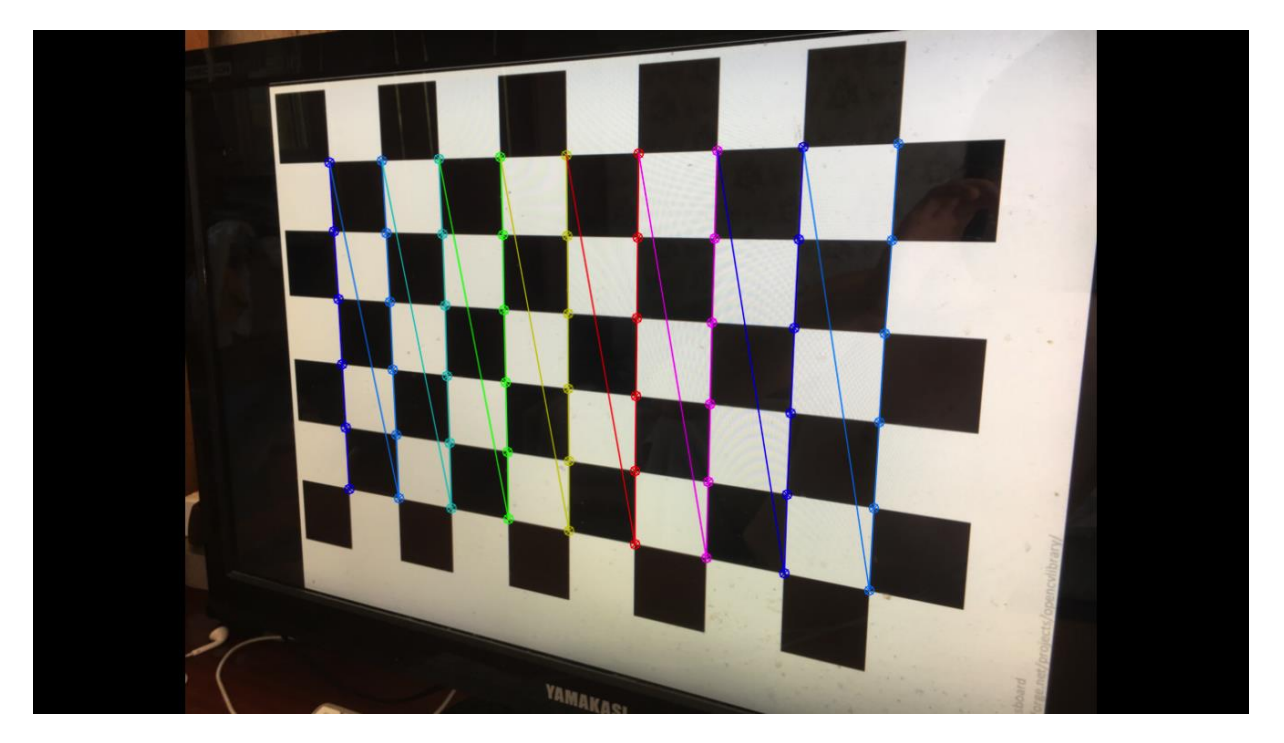

Optika kamery na okrajoch obrazu skresľuje. Skreslenie sa dá zmierniť kalibráciou kamery, ktorá zaznamená parametre skreslenia pri predložení známeho objektu

#### Kalibrácia

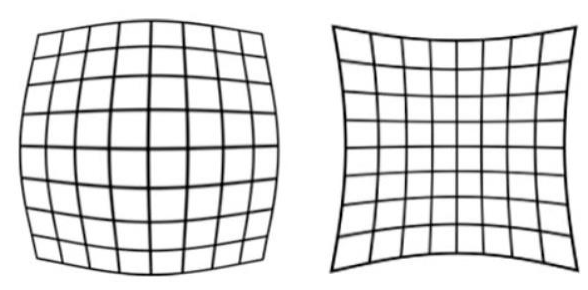

Radiálne skreslenie

$$
x_{distorted} = x(1 + k_1 r^2 + k_2 r^4 + k_3 r^6)\\ y_{distorted} = y(1 + k_1 r^2 + k_2 r^4 + k_3 r^6)
$$

Tangenciálne skreslenie

$$
x_{distorted}=x+[2p_1xy+p_2(r^2+2x^2)]\\ y_{distorted}=y+[p_1(r^2+2y^2)+2p_2xy]
$$

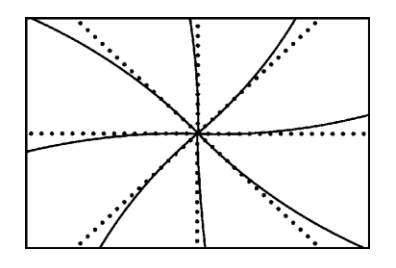

Parametre kalibrácie

 ${\it Distortion~coefficients} = (k_1 \quad k_2 \quad p_1 \quad p_2)$  $k_3)$